## **Sử dụng Moodle Nộp tệp tin hoạt động học tập**

Trong lớp học có thể có nhiều nội dung học tập là tài nguyên (resource) hoặc hoạt động (activity) được giảng viên tạo ra.

> Trang 1 / 7 **(c) 2024 Admin <webmaster@fit.hcmus.edu.vn> | 2024-05-10 01:03** [URL: https://courses.fit.hcmus.edu.vn/faq/index.php?action=artikel&cat=1&id=6&artlang=vi](https://courses.fit.hcmus.edu.vn/faq/index.php?action=artikel&cat=1&id=6&artlang=vi)

# **THƯC HÀNH**

Quy định thực hành

TÀI LIÊU THỰC HÀNH HẰNG TUẦN

- **M** DSLop CSC10001 HK1 2022-2023 TH
- V kiến phản hồi
	- Tuần 1 Thưc hành HT2

### Tuần 2

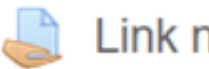

Link nộp bài thực hành

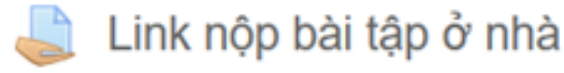

### Tuần 3

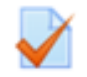

 $\blacktriangleright$  Kiểm tra 15'

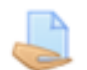

Link nộp bài tập ở nhà

### Tuần 4

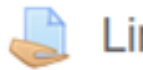

Link nộp bài thực hành

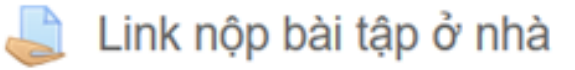

#### Tuần 5

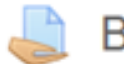

Bài thi thực hành giữa kỳ

Có nhiều loại hoạt động học tập bao gồm:

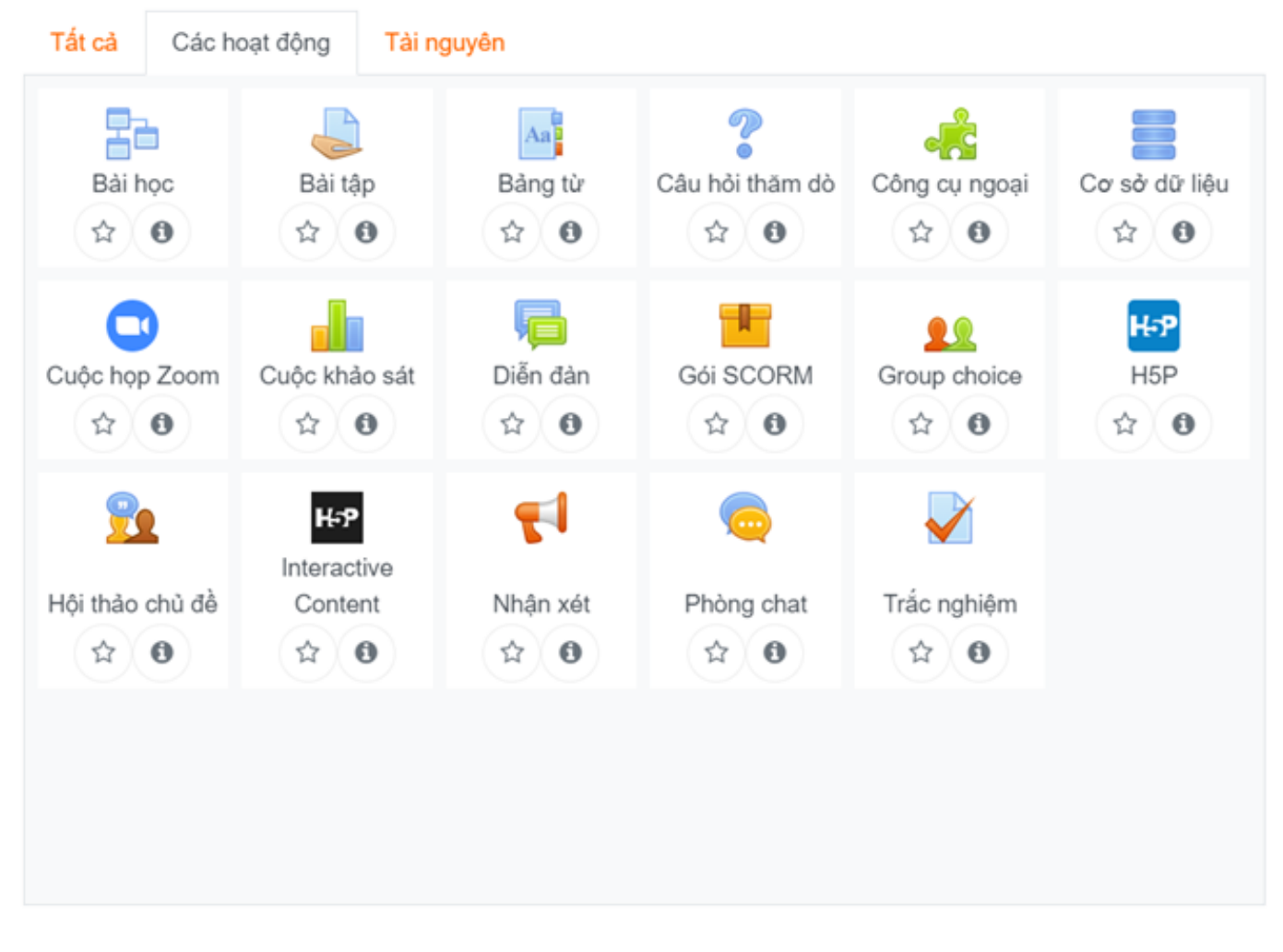

Trong đó, hoạt động Bài tập (assignment) được giảng viên dùng để phân công nhiệm vụ học tập và thu thập kết quả. Các nhiệm vụ học tập như bài tập thực hành, báo cáo đồ án... thường yêu cầu người học nộp kết quả dưới dạng một một tệp tin (file).

### Link nộp bài thực hành

Opened: Saturday, 23 March 2024, 12:00 AM Due: Friday, 29 March 2024, 11:59 PM

Nếu có nhiều file/folder thì nén thành <MSSV> Tuan04.zip

### Trạng thái bài nộp

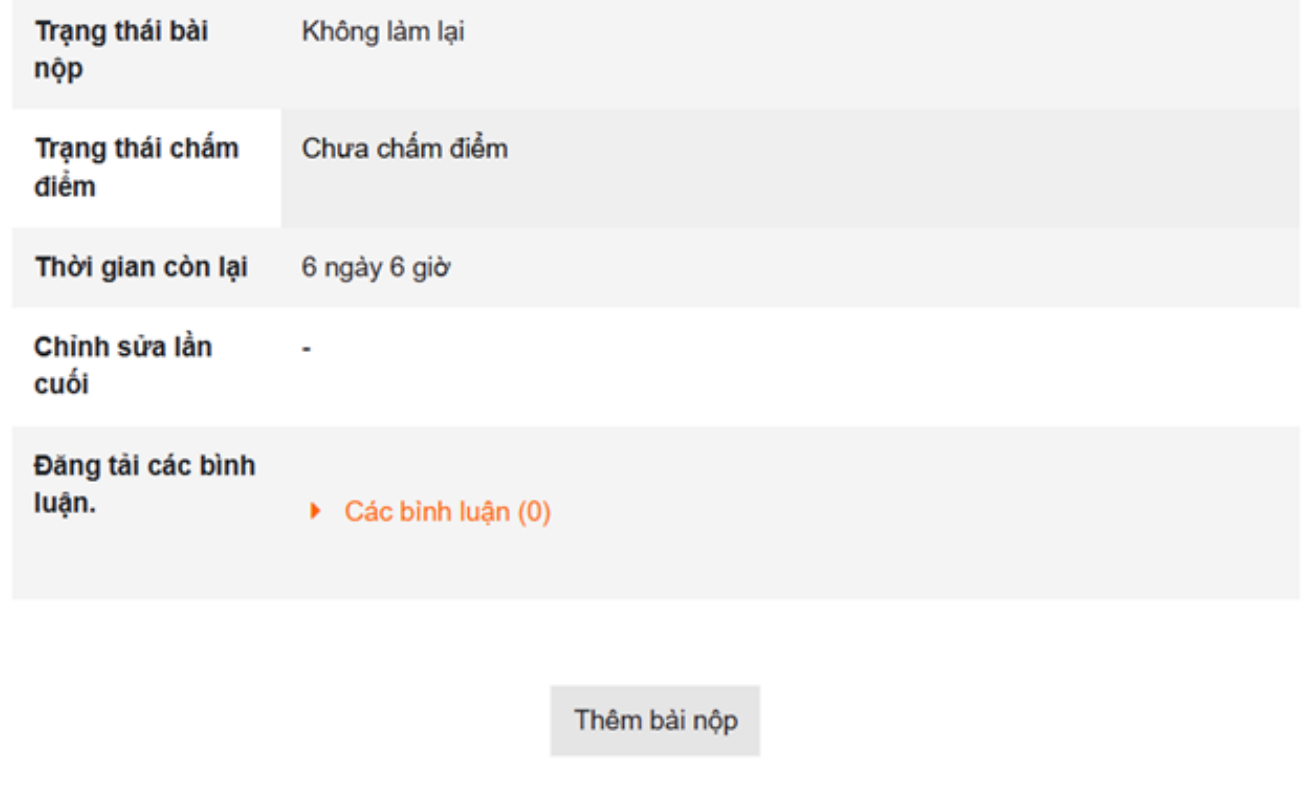

Người học cần chú ý các thông tin của hoạt động:

- Thời điểm bắt đầu
- Thời điểm kết thúc
- Hướng dẫn nộp kết quả

Một hoạt động Bài tập có thể yêu cầu nộp một hoặc nhiều tệp tin. Thông thường, kết quả bài làm là một tập tin tài liệu tùy theo yêu cầu của giảng viên, nếu là thư mục hoặc có nhiều tập tin thì có thể nén thành 01 tập tin .zip/.rar…

Nhấp nút **Thêm bài nộp** để nộp bài

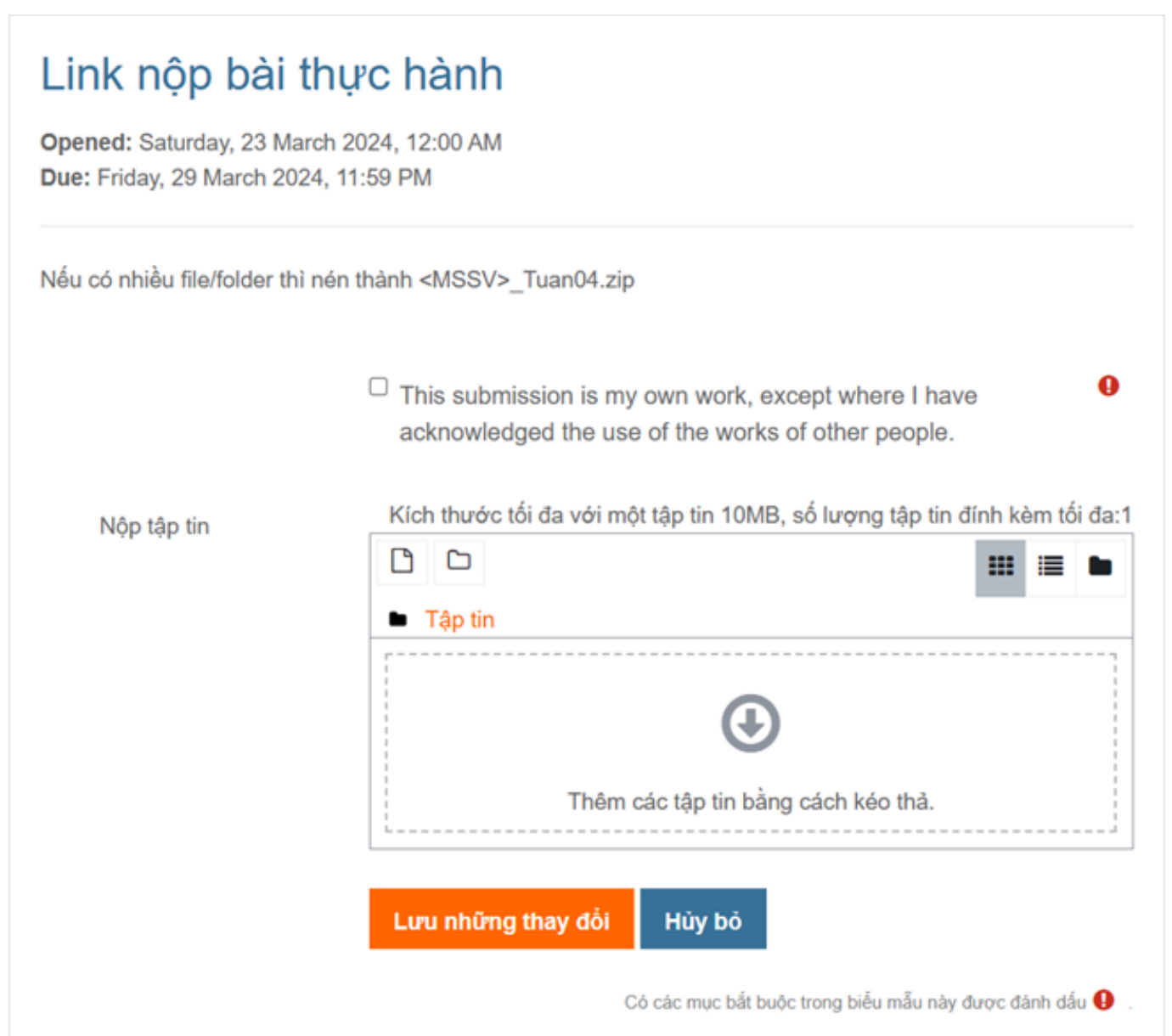

Trên cửa sổ tải tệp tin cần chú ý những thông tin sau:

- Kích thước tệp tin: do giảng viên quy định theo từng hoạt động (mặc định hệ thống cho phép tổng dung lượng tối đa 20MB).
- Số lượng tệp tin: 1 hoặc tối đa 20 tệp tin theo quy định của từng hoạt động.

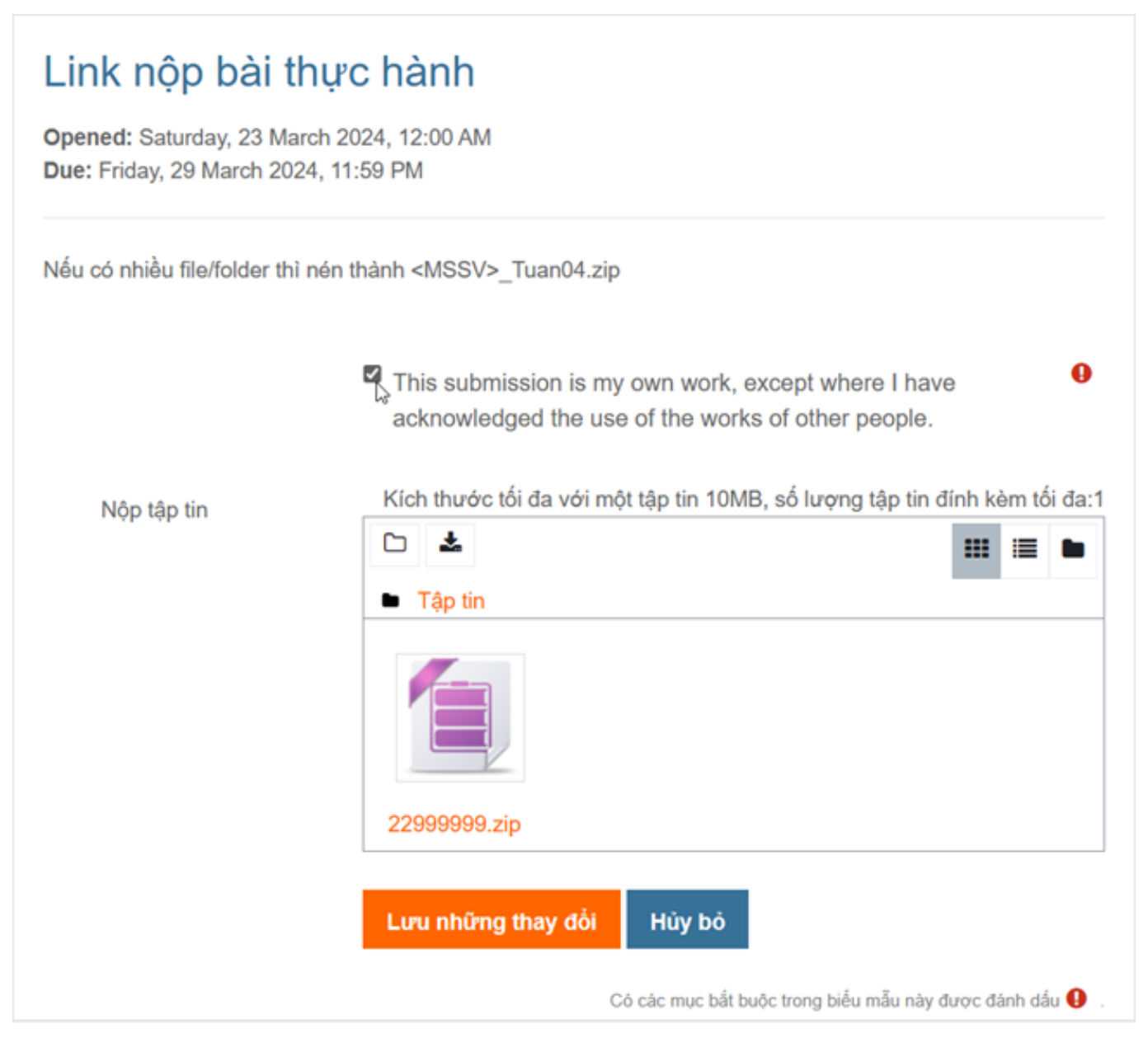

Nhấp nút **Lưu những thay đổi**

Kiểm tra kết quả nộp bài thành công:

#### Trạng thái bài nộp

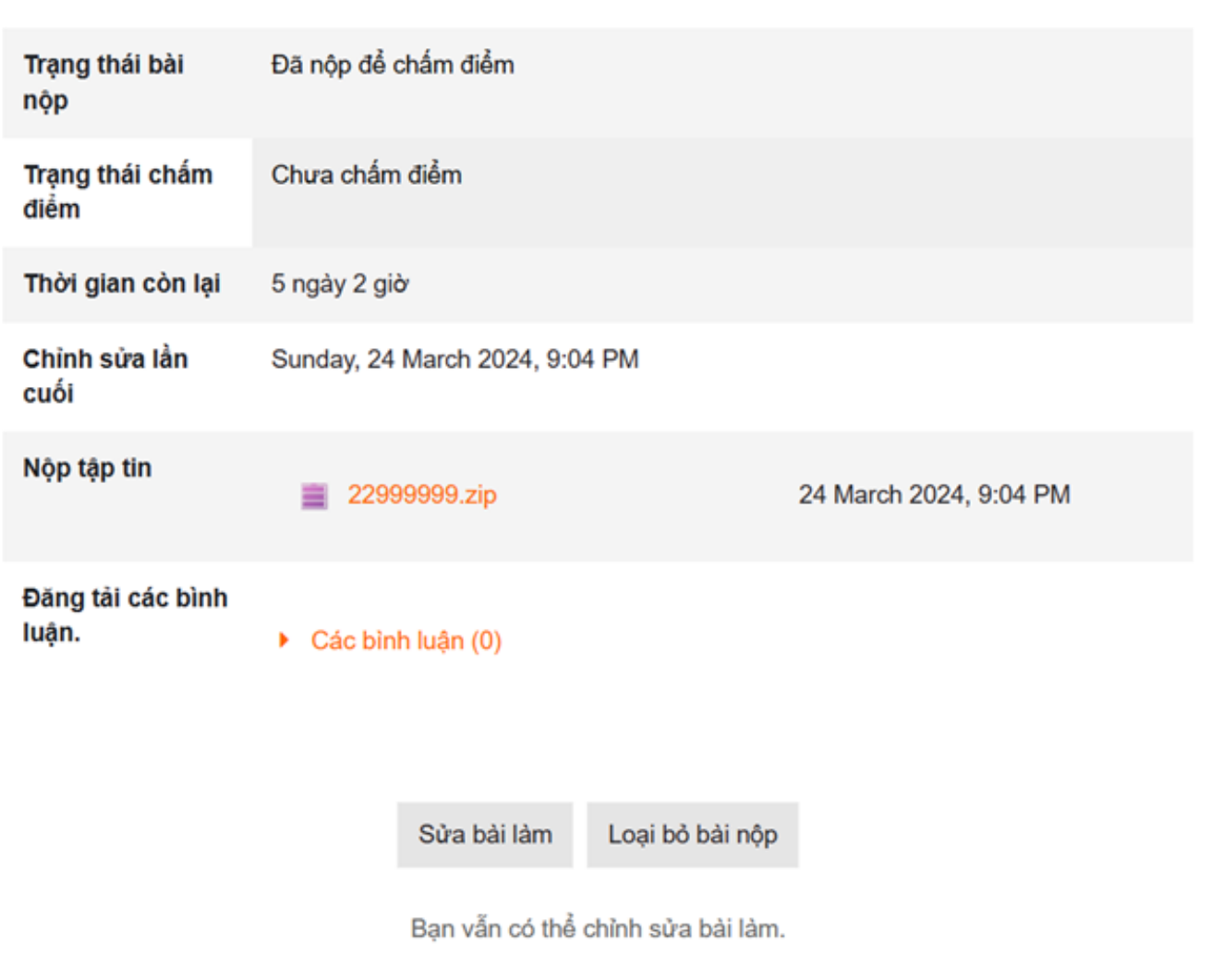

ID của\bài: #1006 Tác giả: : Admin Cập nhật lần cuối: 2024-03-24 21:16